## Example: ElevationGrid animation

Goal: animate height field of an ElevationGrid

- TimeSensor clock outputs triggering events
- Script response computes grid heights each time
- Output event of full height matrix, with matching size, is then sent to ElevationGrid
- TimeSensor clock repeats with geometric continuity
- ElevationGridSimpleWaveAnimation.x3d

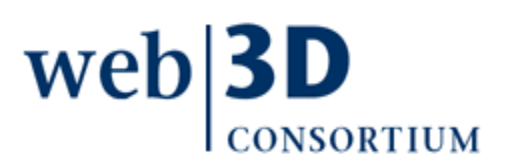

```
3\Box<X3D profile='Interchange' version='3.3' xmlns:xsd='http://www.w3.org/2001/XMLSchema-instance' xsd:noNamespaceSchemaLocation='http://www.web3d.org/spe
 4|E|<head>
16<Scene>Elevation State of the Universe of the Universe 1 0 0 -0.358771' position='0 3 8'/><br>
Stackground groundColor='1 1 1' skyColor='1 1 1'/><br>
X!-- Shift zero-based ElevationGrid to left, centering it --><br>
XTransform translatio
17
18
19
20 \Box21\Box<Shape>22
             <Appearance>
23 \Box<Material diffuseColor='0 0.5 1'/>
24
25
             \langle/Appearance>
26
           </Shape>
27
         </Transform>
28
         <TimeSensor DEF='Clock' cycleInterval='5' loop='true'/>
      1
         <Script DEF='WaveGenerationScript'>
29
                                                                                                                                                  2
30
        <field accessTvpe='inputOnly' appinfo='provide value and trigger new computation' name='newInputValue' tvpe='SFFloat'/>
31<field accessType='outputOnly' appinfo='provide values to ElevationGrid' name='gridOutput' type='MFFloat'/>
32
           <field accessType='initializeOnly' appinfo='wave variation' name='waveStep|' type='SFTime' value='0.1'/>
33
           \langle! [CDATA]
34
     ecmascript:
35
     function newInputValue (eventValue)
36
37
     \mathcal{L}38
        fraction = eventValue; // connected by ROUTE, receives values from TimeSensor Clock fraction changed
39
        value0 = 0.2 * Math.sin (2 * Math.PI * (fraction - 4*waveStep));
40
41
        value1 = 0.2 * Math.sin (2 * Math.PI * (fraction - 3*waveStep));
42
        value2 = 0.2 * Math.sin (2 * Math.PI * (fraction - 2*waveStep));
43
        value3 = 0.2 * Math.sin (2 * Math.PI * (fraction - waveStep)):
44
        value4 = 0.2 * Math.sin (2 * Math.PI * (fraction
                                                                       \mathcal{Y}value5 = 0.2 * Math.sin (2 * Math.PI * (fraction + waveStep)):
45
46
        value6 = 0.2 * Math.sin (2 * Math.PI * (fraction + 2*waveStep));
47
        value7 = 0.2 * Math.sin (2 * Math.PI * (fraction + 3*waveStep));
48
        value8 = 0.2 * Math.sin (2 * Math.PI * (fraction + 4*waveStep));
49
50
        // setting the gridOutput value creates an output event that is connected via ROUTE to the ElevationGrid set height field.
        // note that types match (MFFloat) and accessTypes also match (output only connects to inputOnly).
51
52
        gridOutput = new MFFload (
                     value0, value1, value2, value3, value4, value5, value6, value7, value8,
53
54
                     value0, value1, value2, value3, value4, value5, value6, value7, value8,
55
                     value0, value1, value2, value3, value4, value5, value6, value7, value8 ) ;
56
     -3
57
     11>\langleScript\rangle58
      <ROUTE fromField='fraction changed' fromNode='Clock' toField='newInputValue'| toNode='WaveGenerationScript'/>
59
      XOUTE fromField='gridOutput' fromNode='WaveGenerationScript' toField='set_height' toNode='GridSurface'/>
60
61
     </X3D>
62
```